# 4º Exercício de Algoritmos Numéricos I - 19/2 Ajuste de Curvas usando o Octave - DI/UFES

# Objetivo:

O objetivo desse exercício é usar regressão polinomial e ajuste não-linear, pelo método dos quadrados mínimos, para ajustar polinômios no Octave e resolver aplicações.

#### Conceitos/comandos importantes:

• p = polyfit(x,y,m) (ajustar um polinômio de grau m a tabela de dados  $(x, y)$  contendo n pontos, tais que  $n > m + 1$ , no sentido dos mínimos quadrados)

 ${\tt p}$  é um vetor contendo os coeficientes de  $p_m(x)=a_mx^m+\cdots+a_2x^2+a_1x+a_0,$  ou seja,  $p=[a_m~~\dots~~a_2~~a_1~~a_0]$ 

- polyout(p, "x") mostra o polinômio no formato  $p = a_p x^p + a_{p-1} x^{p-1} + \dots a_1 x + a_0$ .
- x = linspace  $(x_a, x_b, tam)$ , gera um vetor x com  $x_1 = x_a$ ,  $x_{tam} = x_b$  e tam componentes igualmente espaçadas.
- $y = \text{polyval}(p, x)$  calcula o valor do polinômio p em todas as componentes de x, gerando o vetor y.
- mean(Y) calcula a média das componentes do vetor Y.
- norm(Y, 2) calcula a norma euclidiana do vetor  $Y(norm(Y, 2) = \sqrt{(y_1^2 + y_2^2 + \ldots + y_n^2)}$ .

Considerando as funções descritas acima resolva os seguintes exercícios:

1. Os dados a seguir representam o tempo  $(T)$ , em segundos, de congelamento para um certo volume  $(V)$ de uma substância. Use a regressão para determinar um modelo para prever  $T$  como uma função de  $V$ . Tente várias possibilidades - linear, parabólica, etc. Estime o tempo de congelamento usando 2.8 volumes. Mostre o estudo feito para a regressão polinomial, imprimindo a tabela contendo  $r^2$  e  $\sigma$ . Mostre, em um mesmo gráfico, os pontos da tabela e a curva do melhor ajuste.

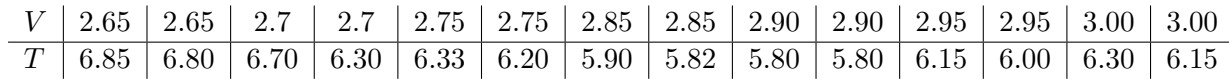

2. Vamos utilizar dois modelos de Michaelis-Menten  $[1]$  para analisar o crescimento de uma bactéria v como uma função da concentração de oxigênio  $[S]$ , descritos pelas equações:

> $Caso 1: v = \frac{v_m[S]}{1 + \frac{1}{2}}$  $k_s + [S]$ (1)

$$
Caso2: \quad v = \frac{v_m[S]^2}{k_s^2 + [S]^2} \tag{2}
$$

onde  $v_m$  é o crescimento máximo da bactéria e  $k_s$  é a constante representando a metade do crescimento máximo, como mostrado no Fig. 1. As equações descrevem uma relação que se estabiliza com o aumento de  $[S]$ , onde a equação  $(2)$  representa um modelo de segunda ordem.

Use o método dos quadrados mínimos para ajustar os dados da tabela abaixo com versões linearizadas das Equações (1) e (2). Além de estimar os parâmetros dos modelos, avalie a qualidade dos ajustes através de medidas estatísticas e gráficos dos ajustes.

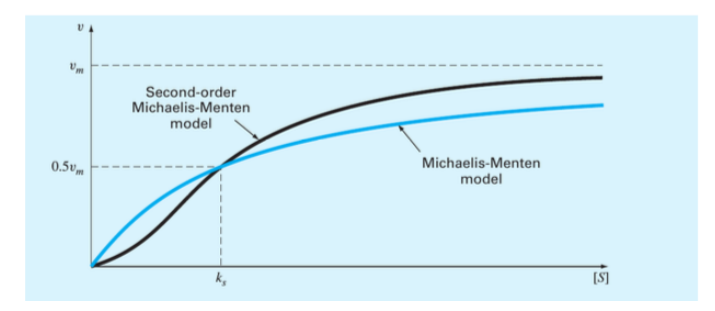

Figura 1: Duas versões do modelo de Michaelis-Menten para cinética enzimática.

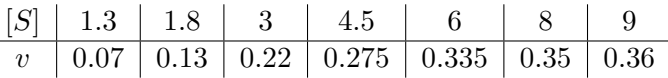

Para isso, execute os itens a seguir:

- (a) Determine os coeficientes dos ajustes e recupere as equa¸c˜oes dos modelos originais. Estime a taxa de crescimento em  $|S| = 7$ .
- (b) Calcule  $r^2$  para os modelos linearizados.
- (c) Faça os gráficos das soluções linearizadas  $(Caso 1: 1/|S| \times 1/v$  e  $Caso 2: 1/|S|^2 \times 1/v$ ) e originais  $([S] \times v)$ . Mostre em um mesmo gráfico a curva do ajuste junto com os pontos tabelados.
- (d) Analise qual caso fornceceu um ajuste mais adequado, baseado nos valores estimados para  $[S] = 7$ , medidas estatísticas e gráficos dos ajustes.

## Relatório:

Entregue os arquivos .m desenvolvidos e um relatório suscinto com suas conclusões sobre os objetivos listados acima em pdf (nome do arquivo AN192-EXE4- $\langle$ nome>) e via email (luciac@inf.ufes.br) até 15/10/2019. O título do email deve ser AN192-EXE4-<nome>.

## Bibliografia

[1] Steven C. Chapra, Applied Numerical Methods with MATLAB for Engineers and Scientists, 2012.